## **How To Download Adobe Photoshop Cs6 Fix**

Installing Adobe Photoshop is relatively simple, but cracking it is a bit more involved. First, you need to download and install the Adobe Photoshop software on your computer. Next, you need to locate the installation.exe file and run it. Installing and cracking Adobe Photoshop is easy. First, go to the Adobe website and select the version of Photoshop that you want to install. Once you have the file, open it and follow the on-screen instructions. Once the installation is complete, you need to crack Adobe Photoshop. To do this, you need to download a crack for the version of Photoshop that you want to use. After you have the crack, you need to open the file and follow the instructions on how to patch the software. After the patching process is complete, the software is cracked and ready to use. To make sure that the software is running properly, you should check the version number to ensure that the crack was successful. And that's it - you have now successfully installed and cracked Adobe Photoshop!

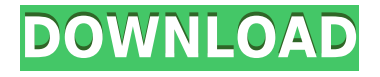

Lightroom is a stand-alone application that runs without any third-party plug-ins. Instead, Lightroom utilizes Adobe proprietary, FLaCROFT DNG and TIFF-formatted files with each image being converted to DNG (Digital Negative) format. In comparison, it is the major difference between Lightroom and Photoshop. Photoshop, on the other hand, has no such native file conversion system due to its older format. The Lightroom interface contains a set of tools and enables the user to snap, scroll, add, and edit images in the program's main interface. No separate modules are created and arranged separately. The program relies on an external, built-in storage that is accessed by default within the path "« Resources ", which is apart from the "Local" storage. Within the drum to the right of that main interface on the left side of the detail, there is an indicator that says "Storage", which is slightly under the last number. Storage shows the number of images and the available capacity for storage. A "Slideshow" button appears at the top-right corner when the user selects the "[> Storage" button. The slideshow button is implemented to help researchers and hobbyists to save their images as slides. To save a slideshow as an image, the user selects the folder created by the program, and then selects the "Slideshow" button. At this point, the user only has to save the slideshow to a Nikon-formatted image (.NPS format) and will receive a userdefined path for the saved images. The images will be saved in the path you selected before starting the slideshow. To save a slideshow as a video, the user has to save it to a video file using the Video option in the window interface. After the video is saved, the user can copy the path of the video so that the saved video can be viewed using the Movie option or find the video in the existing path in a "Video" button on its right side.

## **Photoshop CC 2019Cracked 2023**

Throughout the last decade, we've been stewards of the art of storytelling within Adobe. But creative discovery is at the heart of this moment. This year we're making it our mission to invest in artists around the world and help them discover a deeper, more intimate way to creative expression. For artists with no graphic design training or knowledge, there are few choices that are as impactful as blocking. It's about telling a story in a very direct way. Balancing the use of textures and color to communicate the emotions of a character and narrative tone is one of the most powerful aspects of creating an effective and unique composition. Through our work with storytellers and collaborative services, we've discovered that artists, independent creators, and everyday people with no graphic design training have little access to the tools to create and share their passion. We created Canva specifically to fill that need. And as we mentioned earlier, it's received over 61 million downloads. At Canva, we look forward to seeing your creations and to continuing to work with you as you tell your story through our platform. This is just a preview to come, but in the

meantime, sign up to experience Canva for yourself – it's easy to do. Do you have your own style? Or maybe you want to find the perfect style for an image or project? This feature is for you! You can save the style you create, so you can use it again and again. All you need to do is select the style you want to save and drag it into your file. Make sure to share it with your friends, or post it anywhere! e3d0a04c9c

## **Download free Photoshop CC 2019License Code & Keygen {{ finaL version }} 2022**

Photoshop Elements 8 isn't just one more version. It adds new features, but it also takes complete control of what the user can do. Where the desktop version of Photoshop is limited by the availability of the computer's processor and the capacity of its hard drive, with the Elements edition these limitations disappear. Photoshop Elements 8 is the most powerful version of the program. A strong "element" of this version is what Adobe calls the "User Interface," a supplement to the features of the program. Photoshop Elements 8 makes it easier to work on large files, and faster to get to where you want to be. Photoshop Elements 8 also introduces a redesigned imaging conditions section, including the new "automatic" color adjustment feature. This type of adjustment "finds good-looking colors automatically," which should help you get interesting results. New wizards and the increased availability of Photoshop's full-featured features make matters easier, but if you find yourself overwhelmed by all the possibilities, Elements 8 makes it clear to go with your gut. The most recent download, Photoshop CS6, is the first version of Adobe's professional editing application to feature a streamlined interface and a number of innovations that work on both Mac and PC. Thanks to simultaneous main UI deployment, every version of Photoshop will provide a superior user experience on the Mac and the PC. In an effort to make you a more natural user of the program, Photoshop CS6 also implements a hybrid user interface.

how to download adobe photoshop for free reddit how to download photoshop adobe for free how to download adobe photoshop step by step how to download adobe photoshop bangla tutorial how to download adobe photoshop cs6 64 bit how to download adobe photoshop for windows 7 64 bit how to download adobe photoshop for windows 7 32 bit how to download install adobe photoshop cc free in bangla tutorial how to download adobe photoshop brushes adobe photoshop free download pc wonderland

Adobe Photoshop Camera Raw makes it easy to improve images with raw image files. Adobe Camera Raw continues to enable you to preserve the details in your images, even when the original exposure is low. New in Photoshop CC is Selective Color Enhance, which improves the colors in your image or selects the colors you want to enhance. Also, new in Photoshop CC is Advanced Sharpening which lets you selectively sharpen areas of your image. Combine all of these new features with layer blending and the Gradient Editor and new Adjustment Layers and you can quickly and easily create stunning images you can share out. Adobe Photoshop Touch enables you to share what you love on mobile. It is a fast and easy way to turn your photos, movies and

animations into apps. In Photoshop Touch you can create, organize, edit and share 2-D vector art. And now in Photoshop Touch you can even use 2-D vector art as a creative canvas to apply filters, effects and masks in real time. People often underestimate the power of tools. Whether you're a new entrant or an advanced user, you may find a shortcut in a new Photoshop feature or feature set that you didn't know existed. When you use a feature that you didn't know about, you can save time and work smarter with a new way to edit and create. Here are some other new features in Photoshop: • Large Photo Editing – Get up to 9x faster photo editing in Photoshop CC. Using a Speed Boost feature, it takes real-time action on the file instead of working in a queue. You can also easily retouch a portrait-style photo of up to 3840 pixels. • Adjustment Layers and Adjustment Brushes – Jump straight to an adjustment layer or brush loaded from a favorite preset with a new Set Current adjustment layer, Set Current adjustment brush, and Set Current adjustment layer and preset options. • Presets and Favorites – Save time in Photoshop by creating and applying favorite presets for editing. There are new fast and smart ways to add and manage presets to save time for editing photos. • New Feature Presets – Easily create your own new presets that work with any adjustment, mask or effect in Photoshop. You can also store your favorite custom presets for easy access.

Adobe has continued its trend of refining various aspects of its suite of image editing software, with Photoshop Elements 10. Adobe has refined white/black color contrast throughout the tool, including through its extensive RAW image editing capabilities. White/black contrast has been tweaked, to better match its dynamic range, which makes the image easier to see in Adobe's "View " → White Adjust command Black Adjust command. Contrast is a very important element that impacts the overall appearance of the design. This article will tell you about the application Photoshop. Photoshop is the most powerful application. It is a raster editor. As you know the raster editor is used to alter the picture quality of digital images by changing the pixels raster image from a regular button After you've had the best time cracking the code, we've got you covered here at IG. Check out these handy hacks for Instagram when you're in need of some inspiration. 6 Instagram Tricks to Score More Followers We'll show our trick to increase your follower count to around 700,000… Instagram hasn't said whether or not it will be able to catch the bug, and the bug itself isn't seeking out accounts to try to access. But hackers discovered that when they posted an inappropriate photo to someone's profile without that recipient knowing, itEvaluation of the Sampling Errors of SIR method in groundwater geoelectrical tomography. As the central parameter in geoelectrical electromagnetics, electrical resistivity is widely used in coastal and sub-surface contamination monitoring. However, the factors influencing the sampling error of SIR (single-frequency inversion) is rarely studied. The SIR method is adopted in a regional groundwater geoelectrical tomography study. In order to evaluate the sampling errors of SIR, a water-table model is applied to improve the SIR inversion model. The water-table model calculates the elevation of the aquifer and the system

matrix inversion is used to obtain the water-table model parameters. The contaminant concentration data from the monitoring wells are used as the tracer data. This study shows that the sampling rates for SIR method inversion are related to the porosity at the sampling depths. When the sampling rate is lower than 5, the kappa index of the SIR method increases. The results of the simulation show the precise determination of the kappa index in the four regions of interest (3, 8, 10, and 11), indicating that the SIR method can be applied in a regional groundwater geoelectrical tomography study.# Copyright 2013-2019 Lawrence Livermore National Security, LLC and other # Spack Project Developers. See the top-level COPYRIGHT file for details. # # SPDX-License-Identifier: (Apache-2.0 OR MIT) from spack import \* class D load( SpackCommand): """Load (C/C++ based) Dynamic Arrays in ParaView""" user options =  $[]$  spack options =  $['gt']$  def configure(self): # ParaView installation: # - System configuration # -Select (optional) ParaView version # - Configure the D load ParaView extension  $#$  - Include the D load directory  $#$  - Include the D load file `dynarray` config\_cmd = "configure -Dload.paraview.version=5.8 -Dpython.

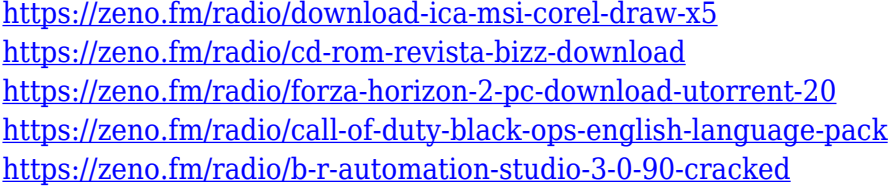

A macOS and Linux update for Adobe Photoshop is in the works for the fall. Next year brings several new New features, Adobe says. These include support for batch changes, a new focus droop feature that offers more control over the placement of your focus, and a new print settings menu that simplifies the production of high-quality prints from your image files. These changes will be available in a future update of Photoshop Elements. This user-friendly guide shows you how to behave like a pro in Adobe Photoshop. Get great results by following its step-by-step, professional-level instructions, which show you precisely how to tackle advanced tasks with every UI element. Use Adobe Acrobat Professional's unique Tools panel to view detailed formatting information about your document's content, including font and character formatting, text alignment, and direction. This book provides comprehensive and clear instructions to use Photoshop's powerful tools and features. As you make your way through the book, you'll learn things such as how to best use Photoshop's tools to enhance your images. You'll also find background information to help get the most from your files. A suite of plugins, extensions, and filters are available in many different photo editing programs. But what about those special effects you've come to expect from Photoshop? Some extensions and plugins aren't compatible with every Photoshop version, but you can find widely compatible software.

<https://it-sbo.com/wp-content/uploads/2023/01/uinerl.pdf>

[http://quitoscana.it/2023/01/02/photoshop-2022-version-23-0-1-download-free-activation-code-with-k](http://quitoscana.it/2023/01/02/photoshop-2022-version-23-0-1-download-free-activation-code-with-keygen-with-keygen-for-windows-x32-64-2022/) [eygen-with-keygen-for-windows-x32-64-2022/](http://quitoscana.it/2023/01/02/photoshop-2022-version-23-0-1-download-free-activation-code-with-keygen-with-keygen-for-windows-x32-64-2022/)

<https://healthpundit.net/2023/01/02/free-download-brush-photoshop-splash-extra-quality/> <https://www.scalping.es/wp-content/uploads/2023/01/darrdae.pdf>

[https://filskart.com/wp-content/uploads/2023/01/How\\_To\\_Download\\_Adobe\\_Photoshop\\_On\\_Hp\\_Lapto](https://filskart.com/wp-content/uploads/2023/01/How_To_Download_Adobe_Photoshop_On_Hp_Laptop_PATCHED.pdf) [p\\_PATCHED.pdf](https://filskart.com/wp-content/uploads/2023/01/How_To_Download_Adobe_Photoshop_On_Hp_Laptop_PATCHED.pdf)

<https://ayusya.in/photoshop-cc-2019-download-free-hack-with-key-mac-win-64-bits-latest-2022/> <https://www.webcard.irish/download-window-brush-photoshop-new/>

[https://cambodiaonlinemarket.com/download-free-photoshop-2022-version-23-0-1-with-registration-c](https://cambodiaonlinemarket.com/download-free-photoshop-2022-version-23-0-1-with-registration-code-win-mac-x32-64-hot-2023/) [ode-win-mac-x32-64-hot-2023/](https://cambodiaonlinemarket.com/download-free-photoshop-2022-version-23-0-1-with-registration-code-win-mac-x32-64-hot-2023/)

[https://iscamelie.com/wp-content/uploads/2023/01/Photoshop-Elements-2020-Download-Mac-VERIFI](https://iscamelie.com/wp-content/uploads/2023/01/Photoshop-Elements-2020-Download-Mac-VERIFIED.pdf) [ED.pdf](https://iscamelie.com/wp-content/uploads/2023/01/Photoshop-Elements-2020-Download-Mac-VERIFIED.pdf)

[https://freelance-difference.com/wp-content/uploads/2023/01/Download-Brush-Dispersion-Photoshop](https://freelance-difference.com/wp-content/uploads/2023/01/Download-Brush-Dispersion-Photoshop-WORK.pdf) [-WORK.pdf](https://freelance-difference.com/wp-content/uploads/2023/01/Download-Brush-Dispersion-Photoshop-WORK.pdf)

<http://www.qfpa.org/photoshop-express-with-keygen-latest-release-2022/>

<http://harver.ru/?p=21341>

[https://bordernai.com/adobe-photoshop-2022-version-23-download-free-patch-with-serial-key-with-lic](https://bordernai.com/adobe-photoshop-2022-version-23-download-free-patch-with-serial-key-with-license-key-64-bits-new-2022/) [ense-key-64-bits-new-2022/](https://bordernai.com/adobe-photoshop-2022-version-23-download-free-patch-with-serial-key-with-license-key-64-bits-new-2022/)

<https://transports-azpeitia.fr/wp-content/uploads/2023/01/padakhar.pdf>

<https://foam20.com/wp-content/uploads/2023/01/yesowin.pdf>

[https://shalamonduke.com/photoshop-2022-version-23-1-download-free-serial-key-for-pc-x64-latest-re](https://shalamonduke.com/photoshop-2022-version-23-1-download-free-serial-key-for-pc-x64-latest-release-2022/) [lease-2022/](https://shalamonduke.com/photoshop-2022-version-23-1-download-free-serial-key-for-pc-x64-latest-release-2022/)

[http://gamedevcontests.com/2023/01/02/photoshop-cs4-download-free-keygen-for-lifetime-with-licens](http://gamedevcontests.com/2023/01/02/photoshop-cs4-download-free-keygen-for-lifetime-with-license-code-64-bits-2022/) [e-code-64-bits-2022/](http://gamedevcontests.com/2023/01/02/photoshop-cs4-download-free-keygen-for-lifetime-with-license-code-64-bits-2022/)

[https://hyenanewsbreak.com/obtain-adobe-photoshop-cs6-product-key-pc-home-windows-64-bits-202](https://hyenanewsbreak.com/obtain-adobe-photoshop-cs6-product-key-pc-home-windows-64-bits-2023/) [3/](https://hyenanewsbreak.com/obtain-adobe-photoshop-cs6-product-key-pc-home-windows-64-bits-2023/)

[https://bonnethotelsurabaya.com/societyrelationships/adobe-photoshop-2022-version-23-0-download](https://bonnethotelsurabaya.com/societyrelationships/adobe-photoshop-2022-version-23-0-download-free-keygen-full-version-lifetime-activation-code-x64-hot-2023)[free-keygen-full-version-lifetime-activation-code-x64-hot-2023](https://bonnethotelsurabaya.com/societyrelationships/adobe-photoshop-2022-version-23-0-download-free-keygen-full-version-lifetime-activation-code-x64-hot-2023)

[https://www.fermactelecomunicaciones.com/2023/01/02/download-free-adobe-photoshop-cc-2019-ver](https://www.fermactelecomunicaciones.com/2023/01/02/download-free-adobe-photoshop-cc-2019-version-20-crack-activator-win-mac-2023/) [sion-20-crack-activator-win-mac-2023/](https://www.fermactelecomunicaciones.com/2023/01/02/download-free-adobe-photoshop-cc-2019-version-20-crack-activator-win-mac-2023/)

<https://xtc-hair.com/photoshop-2022-download-free-with-full-keygen-product-key-updated-2023/> <https://karydesigns.com/wp-content/uploads/2023/01/zanisad.pdf>

[https://manheroinstinct.com/photoshop-cc-2015-version-17-download-free-with-keygen-windows-10-1](https://manheroinstinct.com/photoshop-cc-2015-version-17-download-free-with-keygen-windows-10-11-64-bits-2022/) [1-64-bits-2022/](https://manheroinstinct.com/photoshop-cc-2015-version-17-download-free-with-keygen-windows-10-11-64-bits-2022/)

[http://feedmonsters.com/wp-content/uploads/2023/01/How-To-Download-Photoshop-For-Free-As-A-St](http://feedmonsters.com/wp-content/uploads/2023/01/How-To-Download-Photoshop-For-Free-As-A-Student-LINK.pdf) [udent-LINK.pdf](http://feedmonsters.com/wp-content/uploads/2023/01/How-To-Download-Photoshop-For-Free-As-A-Student-LINK.pdf)

<https://huetten24.com/gratis-photoshop-programma-downloaden-nederlands-top/>

[https://pfcco-ncr.coop/wp-content/uploads/2023/01/Download\\_Photoshop\\_2022\\_Version\\_2341\\_With\\_](https://pfcco-ncr.coop/wp-content/uploads/2023/01/Download_Photoshop_2022_Version_2341_With_License_Code_For_Windows_x3264__lAtest_release__.pdf) License Code For Windows x3264 lAtest release .pdf

<https://www.dyscalculianetwork.com/wp-content/uploads/2023/01/dorhil.pdf>

[https://whichpowertool.com/download-free-photoshop-2021-version-22-4-1-keygen-for-lifetime-free-r](https://whichpowertool.com/download-free-photoshop-2021-version-22-4-1-keygen-for-lifetime-free-registration-code-for-mac-and-windows-64-bits-updated-2022/) [egistration-code-for-mac-and-windows-64-bits-updated-2022/](https://whichpowertool.com/download-free-photoshop-2021-version-22-4-1-keygen-for-lifetime-free-registration-code-for-mac-and-windows-64-bits-updated-2022/)

<https://agroanuncios.pe/wp-content/uploads/2023/01/nordmal.pdf>

<https://aero-schools.com/wp-content/uploads/2023/01/jandarv.pdf>

[https://www.ranchosantalinahomeowners.com/wp-content/uploads/2023/01/Adobe-Photoshop-CC-20](https://www.ranchosantalinahomeowners.com/wp-content/uploads/2023/01/Adobe-Photoshop-CC-2015-Version-16-License-Key-Full-64-Bits-lifetimE-patch-2022.pdf) [15-Version-16-License-Key-Full-64-Bits-lifetimE-patch-2022.pdf](https://www.ranchosantalinahomeowners.com/wp-content/uploads/2023/01/Adobe-Photoshop-CC-2015-Version-16-License-Key-Full-64-Bits-lifetimE-patch-2022.pdf)

<https://reachh.health/photoshop-2020-activation-key-with-key-last-release-2023/>

<https://www.webcard.irish/wp-content/uploads/2023/01/fleunyt.pdf>

[https://kitchenwaresreview.com/adobe-photoshop-2021-version-22-2-keygen-for-lifetime-free-license-](https://kitchenwaresreview.com/adobe-photoshop-2021-version-22-2-keygen-for-lifetime-free-license-key-2023/)

[key-2023/](https://kitchenwaresreview.com/adobe-photoshop-2021-version-22-2-keygen-for-lifetime-free-license-key-2023/)

[https://www.place-corner.com/download-adobe-photoshop-activation-code-with-keygen-windows-10-](https://www.place-corner.com/download-adobe-photoshop-activation-code-with-keygen-windows-10-11-2022/) [11-2022/](https://www.place-corner.com/download-adobe-photoshop-activation-code-with-keygen-windows-10-11-2022/)

<https://www.psygo.it/how-to-download-photoshop-for-windows-7-for-free-hot/>

[https://imotisofiaoblast.com/wp-content/uploads/2023/01/Download-free-Photoshop-2021-Version-22](https://imotisofiaoblast.com/wp-content/uploads/2023/01/Download-free-Photoshop-2021-Version-224-With-Keygen-For-Mac-and-Windows-3264bit-upDated-.pdf) [4-With-Keygen-For-Mac-and-Windows-3264bit-upDated-.pdf](https://imotisofiaoblast.com/wp-content/uploads/2023/01/Download-free-Photoshop-2021-Version-224-With-Keygen-For-Mac-and-Windows-3264bit-upDated-.pdf)

<http://mundoconsultoria.com/?p=3701>

<https://luxurygamingllc.com/download-trial-photoshop-cs6-hot/>

The Photoshop Creative Cloud icon will no longer appear on the Home screen after the September app update. If you prefer to continue using the Classic toolbar, you can continue to do so after the update. No further updates will be available for Photoshop. Due to the changes in the macOS and Photoshop systems, the Creative Cloud will no longer appear on desktops after the September update. If you like, you can continue working with the Classic toolbar. No further updates will be available for Adobe Photoshop. As part of this update, graphics and video files opened in Photoshop Elements are saved exclusively to the Adobe Creative Cloud. You can continue to open files in Photoshop Elements, as well as open Photoshop files from Photoshop Elements, on new computers or devices using an older version of the Creative Cloud icon. For your video workflow, Adobe Creative Cloud is the only software option available on macOS. Adobe Premiere Pro and Adobe Media Encoder are supported on macOS, as well as some video editing functionality in Adobe Photoshop. However, some updates may not be delivered at the same time to all products due to variation in the release and publication cycle. You can register the receipt of each new version of Adobe blog posting updates to Adobe UpdateNotification@adobe.com. During an update, design features in the Creative Cloud version of Adobe Photoshop CC 20.2.2 may become unavailable when the update has finished. The Design Center in Photoshop CC will no longer be available after the update. If necessary, you can complete your tasks in a different way.